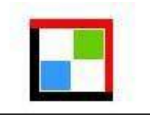

# **ROTEIRO PARA APRESENTAÇÃO DE MATERIAL CARTOGRÁFICO PARA O SETOR SUCROALCOOLEIRO**

# **1. Material cartográfico digital:**

Apresentar material cartográfico na **Projeção Cartográfica Universal Transversa de Mercator (UTM)** e referenciado ao *Datum* **Horizontal SAD69/Brasil**. Os arquivos exigidos são detalhados abaixo:

- a) Arquivos referentes a imagens de Satélite ou Fotos Aéreas com as seguintes especificações: **Formatos aceitos:** GeoTiff (\*.geotiff); ECW(\*.ecw) ou MrSID (\*.mrsid). **Nomenclatura de arquivos:** *ID\_ano-mês-dia\_tipo de levantamento*. Exemplo: *01\_2011-11-01\_Satelite*. O ID é útil em casos onde mais de um arquivo de imagem é enviado. O ID deve ser único e atribuído de forma sequencial, de acordo com o número de arquivos enviados. Com relação ao tipo de levantamento, este pode ser preenchido como *'satelite'* ou *'aereo'*. **Resolução espacial:** Deve ser média ou alta (30mx30m ou maior-20mx20m, 1mx1m etc.), de modo a atender à visualização de detalhes em *zoom* na escala 1:10.000;
- b) Arquivos vetoriais, **em formato ESRI shape file (\*.shp)**, para cada tema abaixo especificado:
	- **i. Unidade agroindustrial Descrição:** localização da unidade agroindustrial; **Nomenclatura:** *Unidade\_Agroindustrial*; **Tipo de representação vetorial:** Polígonos; **Atributos alfanuméricos que devem constar na tabela:**

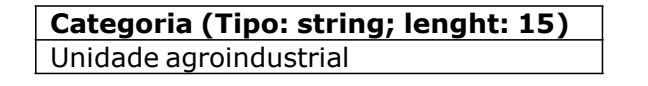

**ii. Tanques de vinhaça Descrição:** localização dos tanques de armazenamento de vinhaça; **Nomenclatura:** *Tanques\_Vinhaca*;

### **Tipo de representação vetorial:** Polígonos; **Atributos alfanuméricos que devem constar na tabela:**

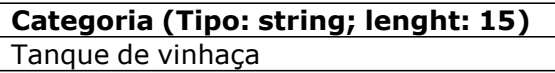

# **iii. Áreas próprias**

**Descrição:** identificar os talhões referentes às áreas próprias. Quando se tratar de ampliação, diferenciar a área com cultivo para fornecimento atual e as áreas a serem licenciadas; **Nomenclatura:** *Areas\_Proprias*;

**Tipo de representação vetorial:** Polígonos; **Atributos alfanuméricos que devem constar na tabela:**

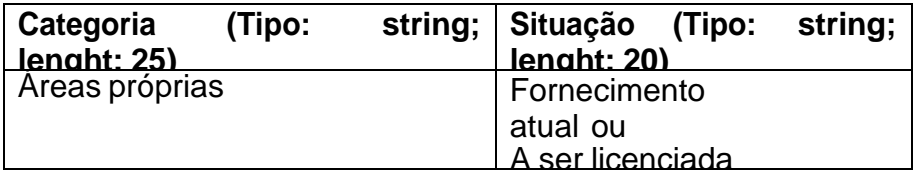

# **iv. Áreas arrendadas**

**Descrição:** identificar os talhões referentes às áreas arrendadas. Quando se tratar de ampliação, diferenciar a área com cultivo para fornecimento atual e as áreas a serem licenciadas; **Nomenclatura:***Areas\_Arrendadas*; **Tipo de representação vetorial:** Polígonos;

**Atributos alfanuméricos que devem constar na tabela:**

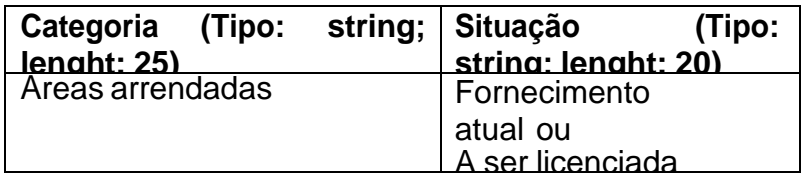

## **v. Áreas de fornecedores**

**Descrição:** identificar os talhões referentes às áreas de fornecedores. Quando se tratar de ampliação, diferenciar a área com cultivo para fornecimento atual e as áreas a serem licenciadas;

**Nomenclatura:***Areas\_Fornecedores*;

**Tipo de representação vetorial:** Polígonos; **Atributos alfanuméricos que devem constar na tabela:**

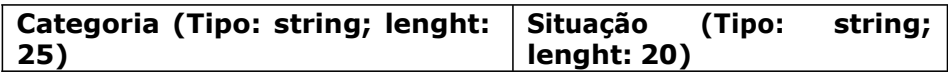

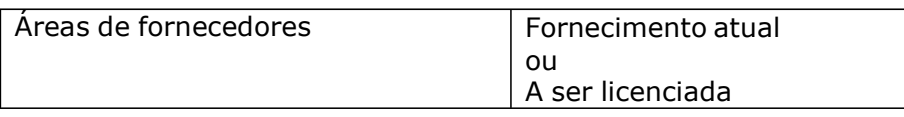

**vi. Áreas destinadas à fertirrigação: Descrição:** indicar as áreas de aplicação da vinhaça; **Nomenclatura:** Areas\_*Fertirrigacao*; **Tipo de representação vetorial:** Polígonos; **Atributos alfanuméricos que devem constar na tabela:**

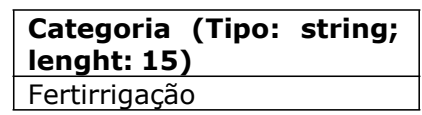

**vii. Municípios:**

**Descrição:** identificar os limites municipais; **Nomenclatura:** *Limites\_Municipais*; **Tipo de representação vetorial:** Polígonos; **Atributos alfanuméricos que devem constar na tabela:**

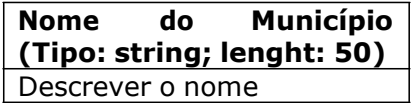

## **viii. Rede hidrográfica:**

**Descrição:** Indicar a rede hidrográfica da área de interesse, apresentando canais fluviais perenes e intermitentes; **Nomenclatura:** *Hidrografia*;

**Tipo de representação vetorial:** Linhas; **Atributos alfanuméricos que devem constar na tabela:**

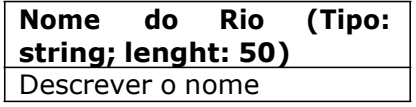

**ix. Corpos d'água:**

**Descrição:** identificar espelhos d'água (lagos naturais e/ou artificiais e canais fluviais de largura expressiva). **Nomenclatura:** *Corpos\_Dagua*;

**Tipo de representação vetorial:** Polígonos;

**Atributos alfanuméricos que devem constar na tabela:**

**Nome do Corpo Dagua**

### **(Tipo: string; lenght: 50)**

Descrever o nome

**x. Nascentes:**

**Descrição:** identificar as nascentes, presentes na área de interesse.

**Nomenclatura:** *Nascentes*;

**Tipo de representação vetorial:** Pontos; **Atributos alfanuméricos que devem constar na tabela:**

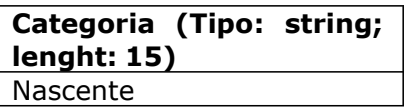

**xi. Pontos de captação de água: Descrição:** identificar os pontos de captação de água. **Nomenclatura:** *Captacao\_Agua*; **Tipo de representação vetorial:** Pontos; **Atributos alfanuméricos que devem constar na tabela:**

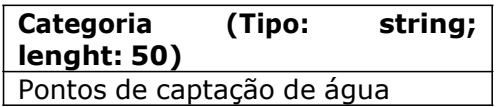

# **xii. Áreas de Preservação Permanente:**

**Descrição:** identificar as áreas de preservação permanente de rios, corpos d'água e de nascentes. Deve-se seguir os critérios estabelecidos pela Lei 12.651/12 para a definição das faixas de larguras no entorno das feições acima mencionadas.

# **Nomenclatura:** *APP*;

**Tipo de representação vetorial:** Polígonos; **Atributos alfanuméricos que devem constar na tabela:**

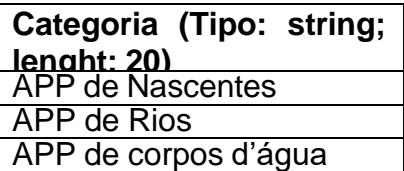

## **xiii. Vegetação:**

**Descrição:** Delimitação da vegetação nativa, representando as áreas referentes à cobertura vegetal natural, tais como: florestas primárias, florestas secundárias, cerrado, cerradão, mata ciliar/galeria, *várzeas etc.* **Nomenclatura:** *Vegetacao*;

**Tipo de representação vetorial:** Polígonos;

#### **Atributos alfanuméricos que devem constar na tabela:**

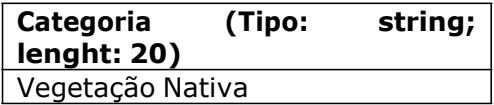

### **xiv. Reserva Legal:**

**Descrição:** delimitar as áreas de reserva legal averbadas e compromissadas, referentes somente às áreas próprias e da unidade agroindustrial, e distinguir quando cobertas por vegetação; **Nomenclatura:** *Reserva\_Legal*;

**Tipo de representação vetorial:** Polígonos;

**Atributos alfanuméricos que devem constar na tabela:**

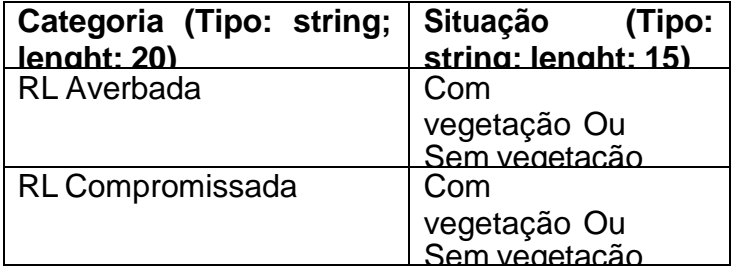

#### **xv. Vias de transporte:**

**Descrição:** indicar as vias principais, secundárias e demais acessos utilizados para transporte de cana de açúcar e da vinhaça; **Nomenclatura:** *Vias*;

**Tipo de representação vetorial:** Linhas; **Atributos alfanuméricos que devem constar na tabela:**

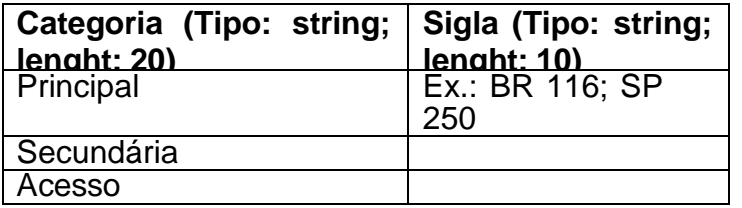

**xvi. Áreas instituídas pelo Zoneamento Agroambiental: Descrição:** identificar as áreas instituídas pelo Zoneamento Agroambiental,

conforme disposto na Resolução Conjunta SMA/SAA 6/09;

**Nomenclatura:***Zoneamento\_Agroambiental*; **Tipo de representação vetorial:** Polígonos;

**Atributos alfanuméricos que devem constar na tabela:**

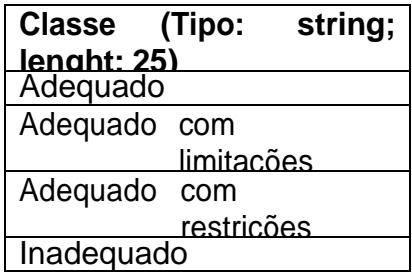

## **2. Informações gerais para entrega dos arquivos no sistema e-ambiente**

Deve-se, obrigatoriamente, apresentar arquivo em extensão \*.doc ou \*.txt com a relação de arquivos ou de itens de arquivos não apresentados, com a respectiva justificativa para a ausência das informações requeridas.

Os arquivos referentes a imagens de Satélite ou Fotos Aéreas, e os arquivos vetoriais deviser entregues compactados (\*.ZIP).

Cada arquivo digital poderá ter no máximo 10MB. Os arquivos acima de 10MB deverão ser particionados para atender o limite.

Documentos que requeiram assinatura devem ser devidamente assinados antes da sua digitalização, ou os arquivos deve ser assinados digitalmente (e-CPF ou e-CNPJ), incluindo plantas.